## Ordinamento dei dati

Il file XSL deve essere modificato aggiungendo il tag **<xsl:sort>** con la seguente sintassi:

```
<xsl:sort order="ascending" select="nome" />
```
L'attributo **order** specifica il tipo di ordinamento, crescente (*ascending*) o decrescente (*descending*), mentre l'attributo **select** indica l'elemento della struttura (*nome*) da utilizzare come criterio di ordinamento.

Questa riga di codice deve essere inserita nella prima parte del file XSLT, all'interno del tag *<xsl:for-each>*.

La versione del file *.xsl* che risolve il problema è la seguente:

**(siti5.xsl)**

```
<?xml version="1.0" encoding="UTF-8"?>
<xsl:stylesheet version="1.0" xmlns:xsl="http://www.w3.org/1999/XSL/
Transform">
<xsl:template match="/">
\left\langle \text{html}\right\rangle<xsl:for-each select="lista/sito">
<xsl:sort order="ascending" select="nome" />
<table border="1">
<tr><td align="center">
<b><xsl:value-of select="nome"/></b>
</td></tr>
<tr><td>
<a target="_blank">
<xsl:attribute name="href">
<xsl:value-of select="URL"/>
</xsl:attribute>
<xsl:value-of select="URL"/>
\langlea>
</td></tr>
<tr><td>
<i><xsl:value-of select="descrizione"/></i>
</td></tr>
</table>
\frac{1}{2}</xsl:for-each>
</html>
</xsl:template>
</xsl:stylesheet>
```
La riga di codice aggiunta è stata evidenziata in grassetto.

La figura mostra il risultato ottenuto visualizzando il documento XML (*siti8.xml*), modificato con il riferimento al file *siti5.xsl*.

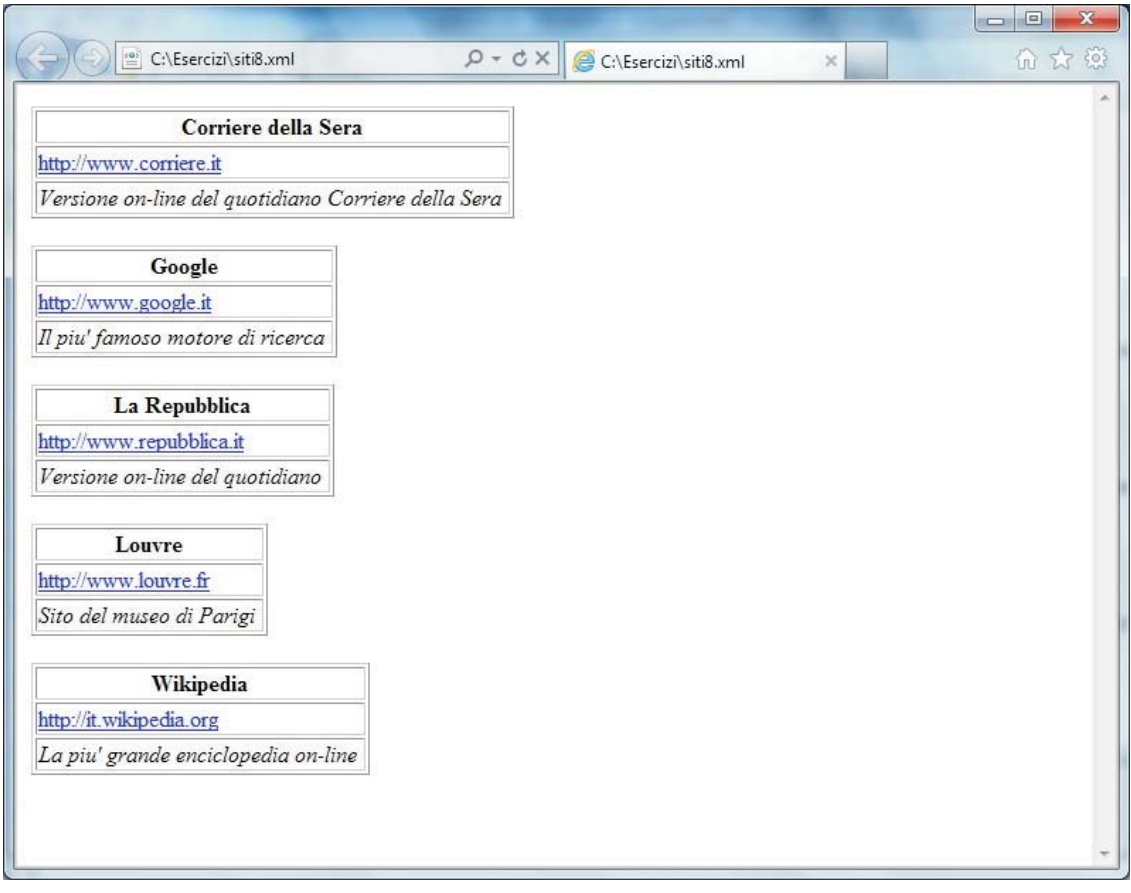